## **Муниципальное общеобразовательное учреждение Смоленская основная школа**

Утверждаю» Директор муниципального общеобразовательного унреждения Смоленской основной школы OKPY  $B. B.$  Питерцев (подпись) «31» августа 2023 г (дата утверждения) š

# **Рабочая программа**

внеурочной деятельности по общеинтеллектуальному направлению «Инфознайка*»*

> Программа рассчитана на учащихся 2 - 4 классов. Срок реализации программы – 3 года.

> > **Составитель: Спасская И.Н. учитель начальных классов**

 Цель современной школы – подготовка детей к жизни. Педагоги, родители и школьники в полной мере осознают преимущества, которые несёт в себе развитие и распространение информационных компьютерных технологий. Наши сегодняшние ученики должны быть готовы успешно интегрироваться в общество. И решить эту задачу помогает массовое внедрение ИКТ в школе.

Дети, начавшие изучение курса со 2 класса, с большим удовольствием воспринимают внеурочные занятия по информатике, начинают лучше успевать по другим предметам и легче осваивают материал курса в дальнейшем. Так как по утверждениям психологов, основные логические структуры мышления формируются в возрасте 5 – 11 лет.

В дополнительной образовательной программе по информатике для начальной школы наиболее целесообразно сконцентрировать основное внимание на развитии мышления школьников и на освоении ими практической работы на компьютере. Развитие логического, алгоритмического и системного мышления школьников будет способствовать освоению таких тем, как представление информации в виде схем и таблиц, алгоритмы, элементы формальной логики, формализация и моделирование и других логически сложных разделов информатики. Практическую работу на компьютере можно рассматривать как общее учебное умение, применяемое и на других уроках. Накопление опыта в применении компьютера, как инструмента информационной деятельности, подводит школьников (при последующем осмыслении и обобщении этого опыта) к изучению таких тем, как информация и информационные процессы, виды информации, организация и поиск информации и других подобных разделов информатики.

**Актуальность**. Современные профессии, предлагаемые выпускникам учебных заведений, предъявляют высокие требования к интеллекту работников. Информационные технологии, предъявляющие высокие требования к интеллекту работников, занимают одну из лидирующих позиций на международном рынке труда. Но если навыки работы с конкретной техникой можно приобрести непосредственно на рабочем месте, то мышление, не развитое в определённые природой сроки, таковым и останется. Опоздание с развитием мышления – это опоздание навсегда. Поэтому для подготовки детей к жизни в современном информационном обществе, необходимо в первую очередь развивать логическое мышление, способности к анализу (вычленению структуры объекта, выявлению взаимосвязей, осознанию принципов организации) и синтезу (созданию новых схем, структур и моделей).

 **Педагогическая целесообразность.** В связи с переходом современного общества к информатизации и массовой коммуникации одним из важнейших аспектов деятельности учащегося становится умение оперативно и качественно работать с информацией и информационными технологиями в системе непрерывного образования, привлекая для этого современные средства и методы.

Образование в начальной школе является базой, фундаментом последующего образования, поэтому важнейшая цель начального образования – сформировать у учащихся комплекс универсальных учебных действий (далее – УУД), обеспечивающих способность к самостоятельной учебной деятельности, т. е. умение учиться. В соответствии со Стандартом целью реализации ООП является обеспечение планируемых образовательных результатов трёх групп: личностных, метапредметных и предметных. Программа по информатике нацелена на достижение результатов всех этих трёх групп. При этом в силу специфики учебного предмета особое место в программе занимает достижение результатов, касающихся работы с информацией. Важнейшей целью-ориентиром изучения информатики в школе является воспитание и развитие качеств личности, отвечающих требованиям информационного общества, в частности приобретение учащимися *информационной и коммуникационной компетентности* (далее – ИКТ-компетентности). Многие составляющие ИКТ-компетентности входят и в структуру комплекса универсальных учебных действий. Таким образом, часть предметных результатов образования в курсе информатики входят в структуру метапредметных, т. е. становятся непосредственной целью обучения и отражаются в содержании изучаемого материала. При этом в содержании курса информатики для начальной школы значительный объём предметной части имеет пропедевтический характер. В результате удельный вес

метапредметной части содержания курса начальной школы оказывается довольно большим (гораздо больше, чем у любого другого курса в начальной школе). Поэтому курс информатики в начальной школе имеет интегративный, межпредметный характер. Он призван стать стержнем всего начального образования в части формирования ИКТ - компетентности и универсальных учебных действий.

## **Характеристика программы**

Программа «Инфознайка» модифицированная, разработана на основе **авторской программы курса информатики для 2 – 4 классов начальной общеобразовательной школы Н.В. Матвеева, М.С. Цветкова** из сборника программы и планирование 2 – 4 кл / Составитель Н.В. Матвеева – М.: Бином. Лаборатория знаний, 2012. Руководитель авторского коллектива – Матвеева Наталия Владимировна, к.п.н., старший научный сотрудник ГНУ ИСМО (ИОСО РАО).

Программа составлена с учетом санитарно-гигиенических требований, возрастных особенностей учащихся младшего школьного возраста и рассчитана на работу в учебном компьютерном классе.

Занятия проводятся по группам, по 1 часу 1 раз в неделю. Во время занятия обязательными являются физкультурные минутки, гимнастика для глаз. Занятия проводятся в нетрадиционной форме с использованием разнообразных дидактических игр.

В процессе обучения используются следующие формы занятий:

- вводное занятие,
- комбинированное учебное занятие,
- занятие-презентация,
- демонстрация,
- $\bullet$  игры.
- проектная деятельность.
	- Виды деятельности на занятии:
- 1 чтение текста
- 2 выполнение заданий и упражнений (информационных задач)
- 3 наблюдение за объектом изучения (компьютером)
- 4 компьютерный практикум
- 5 работа со словарѐм
- 7 тестирование
- 8 эвристическая беседа
- 9 физкультурные минутки и «компьютерные» эстафеты
- 10 проведение всероссийского конкурса-игры по информатике «Инфознайка».

Срок освоения программы – 3 года.

Объем курса – 102 часа. Каждый год обучения рассчитан на 34 часа.

#### *Ожидаемый результат*:

- 1. По окончании обучения учащиеся должны демонстрировать сформированные умения и навыки работы на компьютере и применять их в практической деятельности и повседневной жизни.
- 2. Участие и достижение высоких результатов во Всероссийском конкурсе «Инфознайка».
- 3. Создание банка данных детских работ (статей, рисунков, презентаций) для использования в учебно-воспитательном процессе.
- **4.** Совершенствование материально-технической базы.

#### **Формы контроля.**

Анкетирование, тестирование, написание и иллюстрирование статей (WORD, POINT), редактирование текстов, создание презентаций POWER POINT, конкурсы работ учащихся, выставки, конференции, презентации и т.д. Теоретические знания оцениваются через участие во внеклассных мероприятиях - игра «Умники и умницы», игра по станциям «Веселая информатика», игра «Открытие видов информации», «Путешествие в страну Зазеркалье», «Юные информатики».

Важным показателем работы ребёнка является **«Портфель достижений обучающегося»**. Это сборник работ и результатов, которые показывают усилия, прогресс и достижения ученика в разных областях (учёба, творчество, общение, здоровье, полезный людям труд и т.д.), а также самоанализ ребенком своих текущих достижений и недостатков, позволяющих самому определять цели своего дальнейшего развития.

В связи с этим работа кружка «Информатика и ИКТ» посвящена, в том числе и пополнению «Портфеля достижений» каждого ребенка. Выполняя задания по основным разделам программы и различные олимпиадные задания, обучающиеся смогут усвоить алгоритм самооценки устных ответов и письменных работ, осознать необходимость этого умения за пределами занятия, а также пополнять свой «Портфель достижений» заслуженными дипломами и грамотами.

## **Требования к результатам освоения содержания курса**

В результате работы по программе учащимися должны быть достигнуты следующие результаты освоения основной образовательной программы начального общего образования:

#### **личностные:**

1) овладение начальными навыками адаптации в динамично изменяющемся и развивающемся мире;

2) развитие мотивов учебной деятельности;

3) развитие самостоятельности и личной ответственности за свои поступки в информационной деятельности, на основе представлений о нравственных нормах, социальной справедливости и свободе;

4) развитие навыков сотрудничества со взрослыми и сверстниками в разных социальных ситуациях, умения не создавать конфликтов и находить выходы из спорных ситуаций;

#### **метапредметные:**

1) освоение способов решения проблем творческого и поискового характера;

2) формирование умения планировать, контролировать и оценивать учебные действия в соответствии с поставленной задачей и условиями её реализации;

3) использование знаково-символических средств представления информации для создания моделей изучаемых объектов и процессов, схем решения учебных и практических задач;

4) активное использование речевых средств и средств информационных и

коммуникационных технологий для решения коммуникативных и познавательных задач; 5) использование различных способов поиска (в справочных источниках и открытом учебном информационном пространстве Интернета), сбора, обработки, анализа, организации, передачи и интерпретации информации в соответствии с коммуникативными и познавательными задачами и технологиями учебного предмета, в том числе умение вводить текст с помощью клавиатуры, фиксировать (записывать) в цифровой форме измеряемые величины и анализировать изображения, звуки, готовить своё выступление и выступать с аудио-, видео- и графическим сопровождением;

6) осознанно строить речевое высказывание в соответствии с задачами коммуникации и составлять тексты в устной и письменной форме;

7) овладение логическими действиями сравнения, анализа, синтеза, обобщения, классификации по родовидовым признакам, установления аналогий и причинно-следственных связей, построения рассуждений, отнесения к известным понятиям;

8) готовность слушать собеседника и вести диалог; готовность признавать возможность существования различных точек зрения и права каждого иметь свою; излагать своё мнение и аргументировать свою точку зрения и оценку событий;

9) готовность конструктивно разрешать конфликты посредством учёта интересов сторон и сотрудничества;

10) овладение начальными сведениями о сущности и особенностях информационных объектов, процессов и явлений действительности;

11) овладение базовыми предметными и межпредметными понятиями, отражающими существенные связи и отношения между объектами и процессами;

#### **предметные (ИКТ-знания):**

#### **первый год обучения**

К концу обучения обучающиеся **должны знать:**

- правила техники безопасности;
- правила работы за компьютером;
- назначение и работу стандартных программ «Блокнот» и «Калькулятор»;
- возможности текстового редактора WORD;

#### **должны уметь:**

- соблюдать требования безопасности труда и пожарной безопасности;
- включить, выключить компьютер;
- работать с устройствами ввода/вывода (клавиатура, мышь);
- печатать информацию на клавиатуре;
- работать со стандартными приложениями Windows;
- запустить нужную программу, выбирать пункты меню, правильно закрыть программу;
- работать с программами Клавиатурный тренажер, WORD, Блокнот, Калькулятор;
- осуществлять обработку и фотомонтаж изображений в программе GIMP.

#### **второй год обучения**

К концу обучения обучающиеся **должны знать:**

- правила техники безопасности и правила работы за компьютером;
- устройство персонального компьютера, основные блоки;
- устройства ввода и вывода информации;
- основные блоки клавиш;
- понятие информации, свойства информации, информационные процессы;
- назначение и работу графического редактора PAINT;
- назначение и работу конструктора мультфильмов Мульти-Пульти;
- назначение и работу конструктора игр Незнайка на Луне;
- виды программ для моделирования трехмерных объектов.

**должны уметь:**

 соблюдать требования безопасности труда и пожарной безопасности;включить, выключить компьютер;

- работать с устройствами ввода/вывода (клавиатура, мышь, дисководы);
- запустить нужную программу, выбирать пункты меню, правильно закрыть программу.
- работать со стандартными приложениями Windows;
- пошагово выполнять алгоритм практического задания;
- осуществлять поиск информации на компьютере;
- работать с программами GIMP, «Пиктомир», Sweet Home 3D, Незнайка на Луне;
- находить сходства и отличия реальных объектов и их моделей.

#### **третий год обучения**

К концу обучения обучающиеся **должны знать**:

- правила техники безопасности и правила работы за компьютером;
- понятие информации, свойства информации;
- основные операционные системы и их отличия;
- определение файла и файловой системы;
- правила печати текстовой информации;
- устройство персонального компьютера, основные блоки;
- устройства ввода и вывода информации;
- классификации вирусов;
- способы защиты информации;
- понятие алгоритм, свойства алгоритмов;
- компьютерные сети;
- определение файла и файловой системы;
- назначение и работу программ PowerPoint
- назначение и принцип работы среды программирования Scratch 2.

#### **должны уметь:**

- соблюдать требования безопасности труда и пожарной безопасности;
- работать с устройствами ввода/вывода (клавиатура, мышь, принтер);
- работать с основными блоками компьютера, и подключать их;
- набирать информацию на русском регистре;
- запустить нужную программу, выбирать пункты меню, правильно закрыть программу;
- работать с программой Scratch 2:
- работать с разными видами информации;
- программировать различные события;
- распознавать некоторые вирусы;
- составлять и реализовывать алгоритмы;
- решать задачи с использованием блок-схем;
- работать с разными видами информации;
- осуществлять отбор нужной информации;
- осуществлять поиск информации в интернете, выделять из общего списка нужные фрагменты;
- пользоваться антивирусными программами;
- осуществлять ручной поиск вредоносных программ;
- создавать презентации в программе PowerPoint.

## **Содержание курса**

## **Содержание курса 1 года обучения**

**Тема 1.** Правила поведения и техники безопасности.

**Тема 2.** Знакомство с компьютером.

Что такое компьютер? История появления компьютеров. Устройство компьютера.

**Тема 3.** Информация вокруг нас. Информация, виды информации. Способы передачи и получения информации. Организация хранения информации в компьютере. Диски. Дискеты. Флеш-накопители.

**Тема 4.** Знакомство со стандартными программами. «Калькулятор»

Назначение программы. Структура окна. Виды калькулятора. Работа с простейшими арифметическими действиями. Решение задач.

**Тема 5.** Работа на клавиатурном тренажере.

Основные блоки клавиш. Работа с алфавитно-цифровым блоком клавиш. Функциональные клавиши. Клавиши управления курсором. Управляющие клавиши. «Клавиатурные гонки». **Тема 6.** Знакомство со стандартными программами. «Блокнот». Назначение программы.

Структура окна. Работа с текстом. Набор текста и редактирование. Копирование, перемещение текста. Исправление ошибок. Форматирование текста. Поиск и замена.

**Тема 7.** Текстовый редактор WORD. Назначение, запуск/ закрытие, структура окна. Основные объекты редактора (символ, слово, строка, предложение, абзац). Создание, хранение и считывание документа. Основные операции с текстом. Внесение исправлений в текст. Проверка орфографии. Форматирование текста (изменение шрифтов, оформление абзаца).

Сохранение файла на флешку и загрузка с флешки.

Режим вставки (символов, рисунков). Рисунок в WORD. Параметры страницы. Оформление текстов с помощью WORDART.

Таблицы. Составление кроссвордов. Поиск и исправление ошибок. Копирование и перемещение текста. Форматирование документа, вставка рисунков. Создание таблиц, вставка специальных символов. Создание перекрестных ссылок. Форматирование абзацев. Сохранение документа. Печать. Творческая работа «Забавное рисование из знаков препинания». Итоговая работа по WORD.

## **Содержание курса 2 года обучения**

**Тема 1.** Правила поведения и техники безопасности.

**Тема 2.** Информация в природе и технике

Определение информации, информатика, свойства информации.

Человек и информация. Источники и приемники информации. Носители информации.

Информационные процессы: сбор, обработка, передача, хранение, защита.

**Тема 3.** Графический редактор PAINT

Назначение, запуск/ закрытие, структура окна. Создание, хранение и считывание документа. Выполнение рисунка с помощью графических примитивов. Цвет в графике. Изменение рисунка (перенос, растяжение / сжатие, удаление и т.д.). Изобретаем узоры. Работа на заданную или выбранную тему. Выполнение рисунка по стихотворению.

**Тема 4.** Графический редактор GIMP.

Назначение, запуск/ закрытие, структура окна. Создание, хранение и считывание документа. Обработка рисунка, коррекция цвета, яркости, контрастности. Изменение рисунка (перенос, растяжение / сжатие, удаление и т.д.). Цветовой баланс. Создание коллажа на заданную тему. Фотомонтаж. Удаление объектов с рисунка.

**Тема 5.** Конструктор мультфильмов «Мульти-Пульти»

Анимация. Виды анимации. Назначение программы. Структура окна. Последовательность создания мультфильма. Анимация персонажей. Озвучивание и наложение музыки. Сохранение проекта.

**Тема 6.** Разработка простейших компьютерный программ. Работа в среде программирования «КуМир».

**Тема 7.** Конструктор игр «Незнайка на луне».Понятие компьютерной игры. Постановка цели и задач игры. Назначение программы. Структура окна. Последовательность создания игры. Тестирование и прохождение игры. Сохранение проекта.

**Тема 8.** Основы 3-D моделирования в «Sweet Home3D». Знакомство с архитектурой. Модель объекта. Сравнение реальных объектов с их моделью. Типы моделей. Назначение возможности программы. Создание трехмерных моделей комнаты, класса, дома, детского парка. Виртуальная экскурсия в проект.

**Тема 9.** Мультимедийная информация и ее применение в обучении. Графические редакторы. Звуковые редакторы. Видео редакторы. Плееры, их отличие.

## **Содержание курса 3 года обучения**

**Тема 1.** Правила поведения и техники безопасности.

**Тема 2.** Устройства ввода и вывода информации.

Манипулятор мышь. Клавиатура. Принтер (виды), сканер. Дисковые накопители. Колонки. Микрофон. Периферийные устройства.

**Тема 3**. Файлы. Файловая система.

Работа с файлами. Типы файлов. Файловая таблица. Работа с каталогами. Сортировка файлов. Поиск информации на компьютере.

**Тема 4.** Вирусы. Защита информации.

Классификация вирусов. Наиболее опасные вирусы. Информационные угрозы. Программные средства защиты информации. Аппаратные средства защиты информации.

**Тема 5.** Создание презентаций с помощью PowerPoint.

Интерфейс программы (структура окна), основные функции редактирования текста. Работа со стилями. Создание нового слайда, фон слайда. Вставка рисунков и других объектов на слайд. Создание скриншотов. Анимация на слайдах. Переходы. Звуковое сопровождение презентации. Сохранение презентации.

**Тема 6.** Алгоритмы.

Что такое алгоритмы? Примеры алгоритмов. Примеры использования алгоритмов в повседневной жизни. Составление словесных алгоритмов. Описание алгоритмов. Основные свойства алгоритмов. Блок-схемы. Составление алгоритмов с помощью блок-схем. Решение задач. Повторение.

**Тема 7.** Основы программирования в среде Scratch.

Возможности программы. Запуск/закрытие, структура окна. Библиотеки спрайтов, фоны и звуки. Скрипты и их предназначение. Программирование событий. Запуск и остановка программы. Создание анимации путем программирования действий объекта.

Программирование компьютерных игр.

**Тема 8.** Сетевые технологии. Интернет.

Компьютерные сети. Локальная компьютерная сеть. Глобальная компьютерная сеть. Браузеры. Поиск информации в интернете. Почтовые сервисы. Образовательные сайты. Работа в чатах, регистрация на почтовом сервере. Подведение итогов.

## **Календарно – тематическое планирование**

#### **1 год обучения**

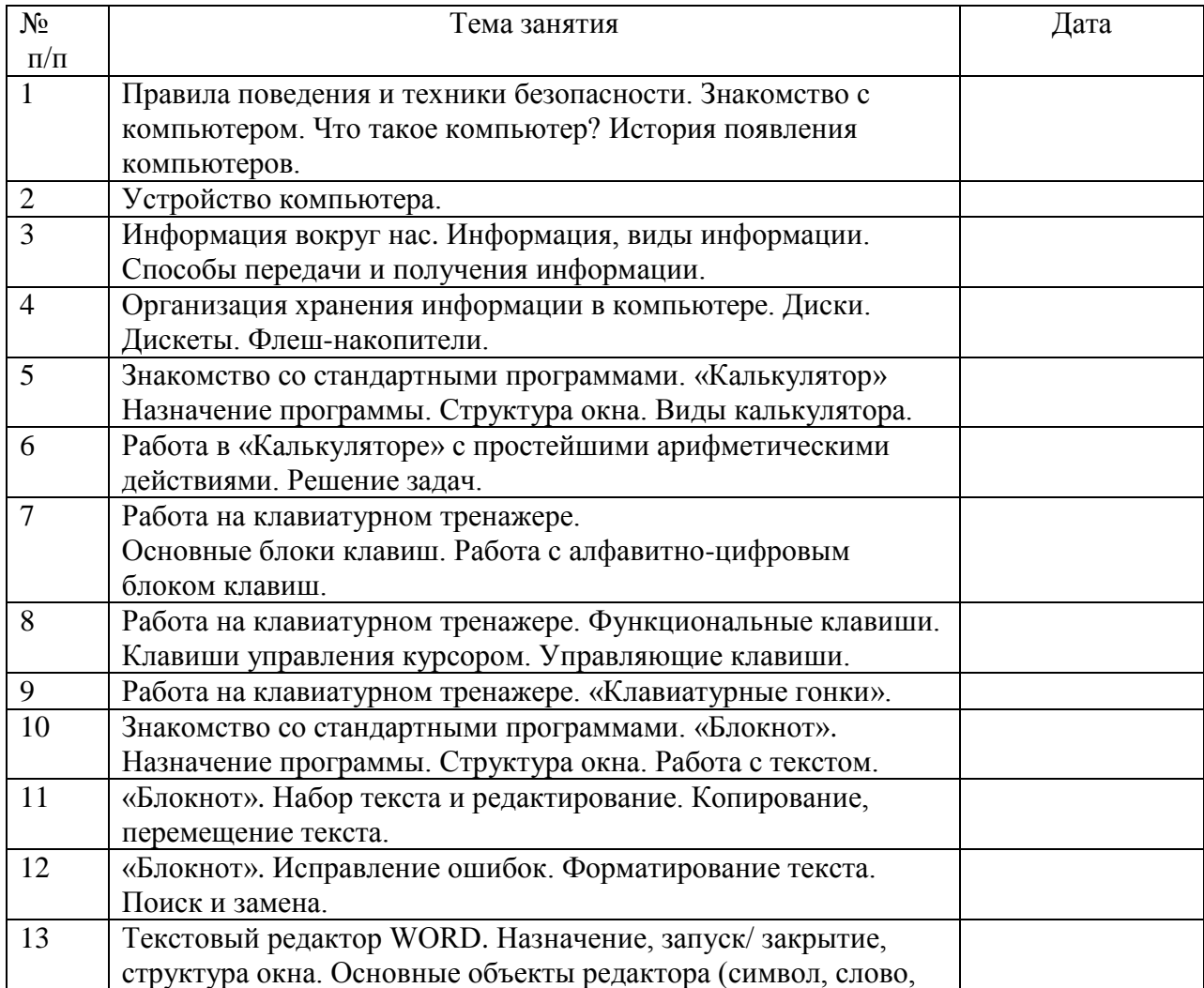

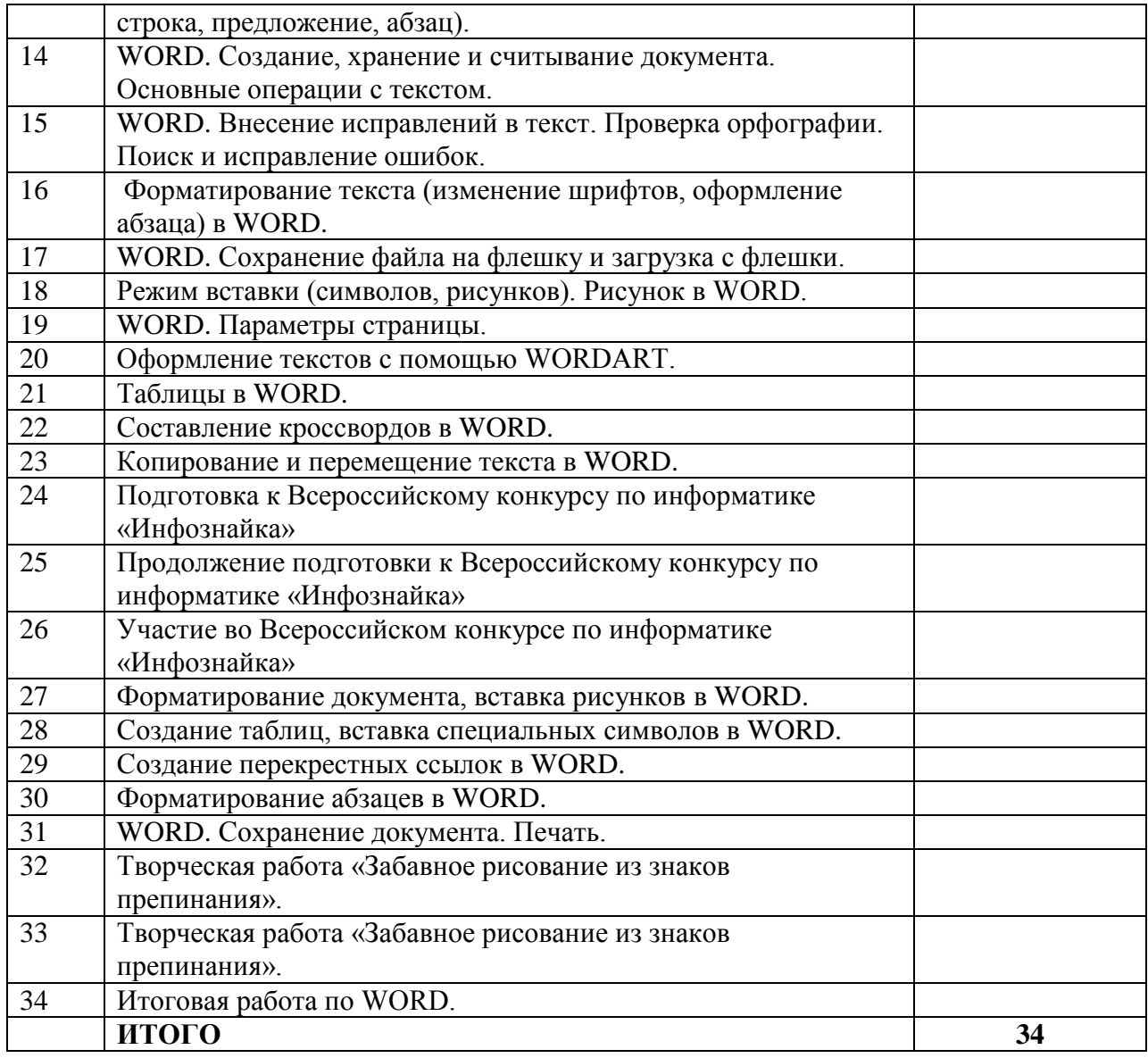

# **2 год обучения**

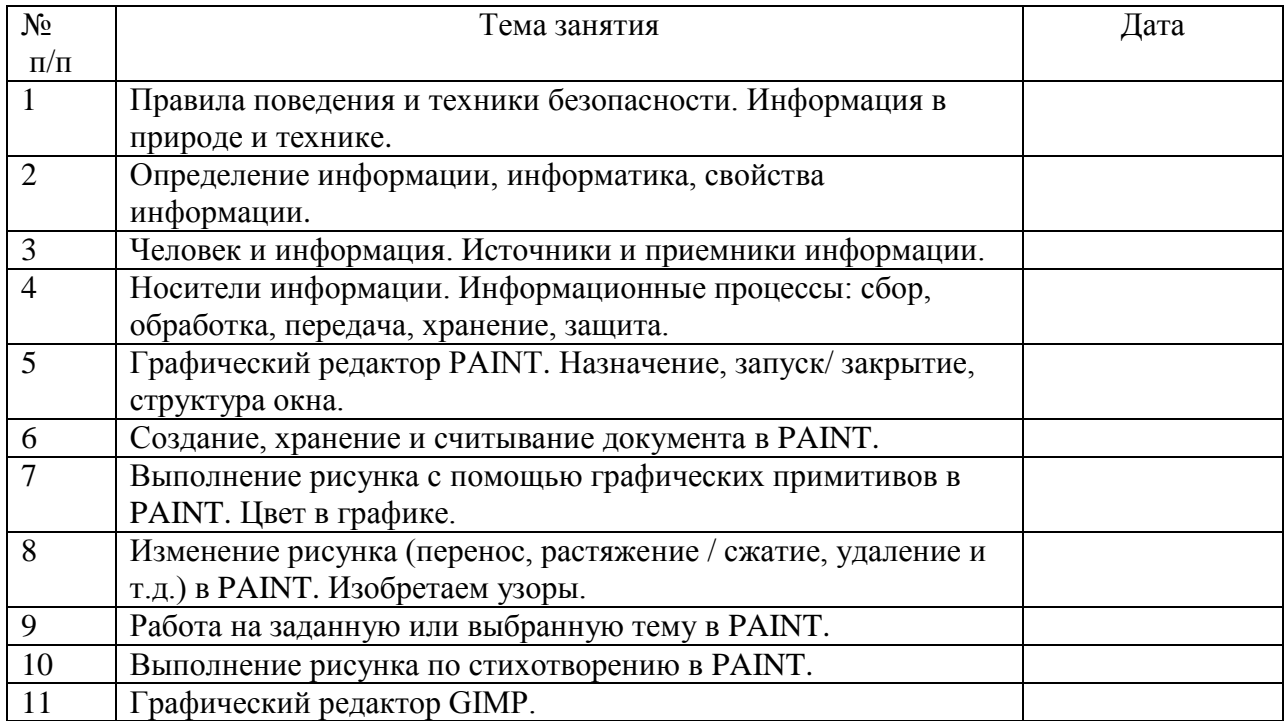

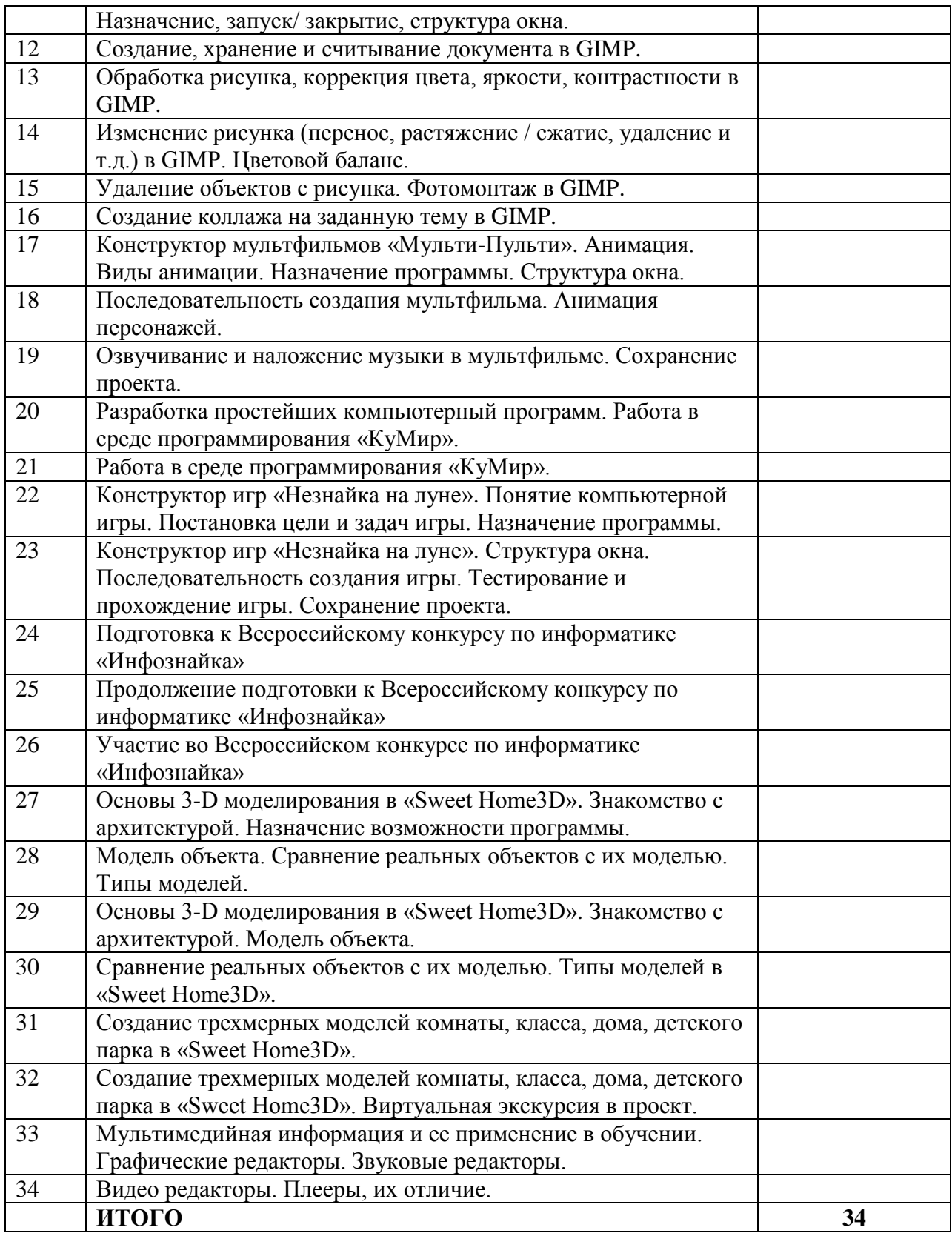

# **3 год обучения**

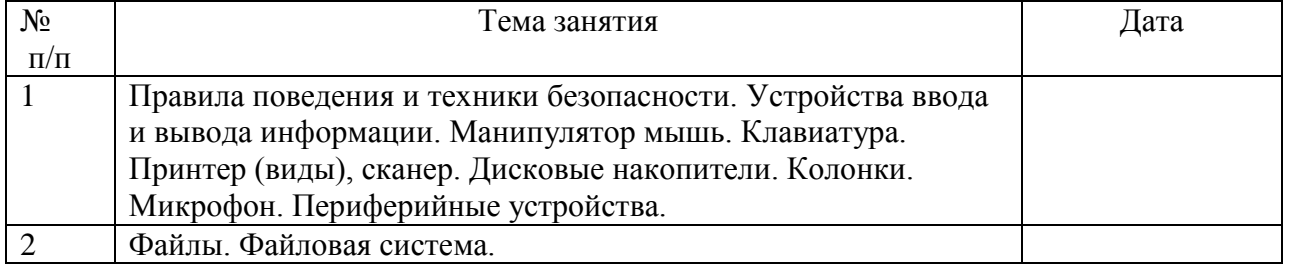

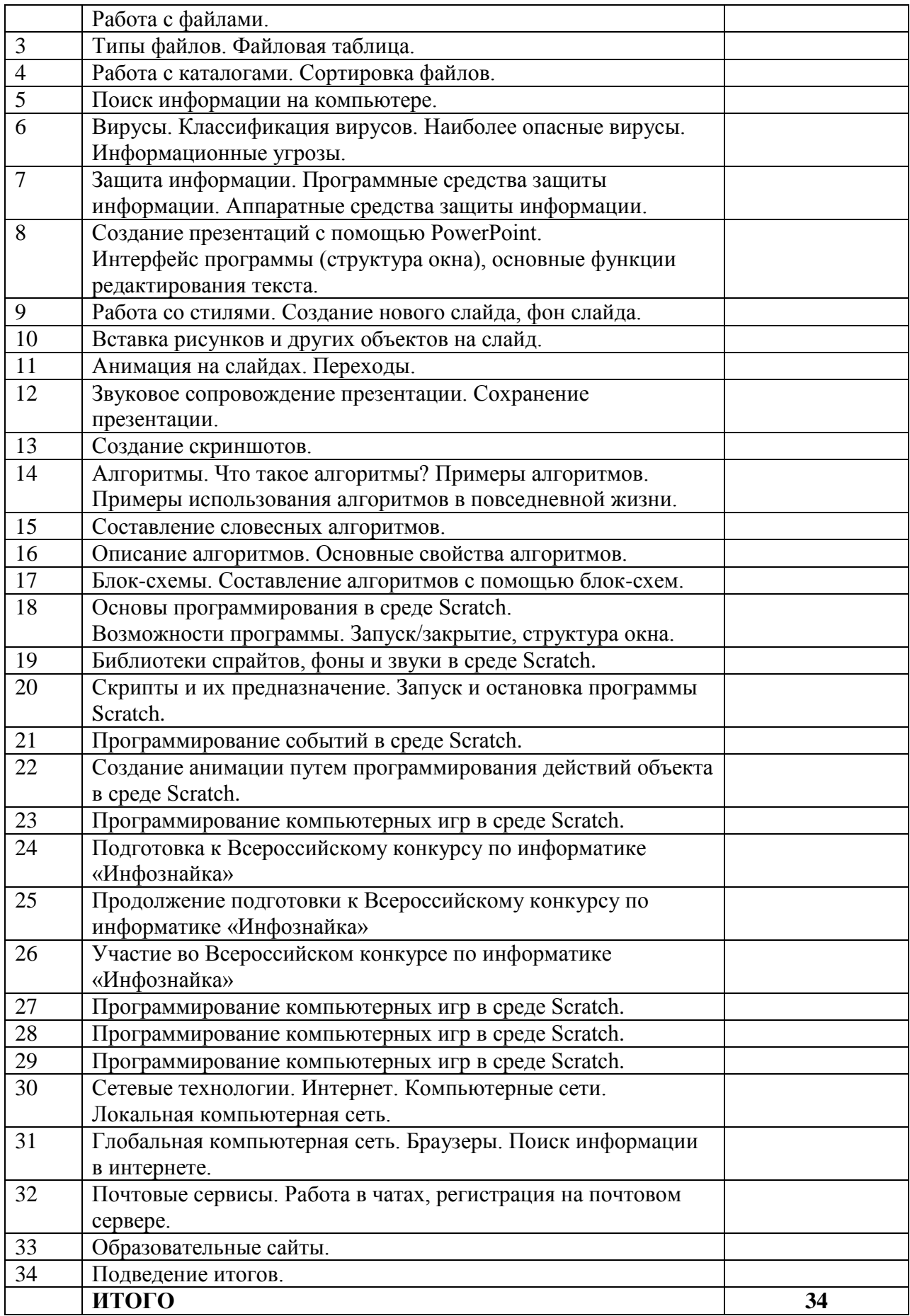

## **Материально-техническое обеспечение реализации программы**

#### **Для педагогов**

- 1. Матвеева Н. В., Цветкова М. С. Информатика. Программа для начальной школы, 2-4 классы. - М.: БИНОМ, Лаборатория знаний, 2012.
- 2. Матвеева Н. В., Челак Е. Н., Конопатова Н. К., Панкратова Л. П. Информатика и ИКТ. 2-4 классы: методическое пособие. 2-е изд., испр. и доп.– М.: БИНОМ. Лаборатория знаний, 2013.
- 3. Матвеева Н. В., Челак Е. Н. Информатика: учебники для 2-4 классов/М.: Бином. Лаборатория знаний, 2013.
- 4. Матвеева Н. В., Челак Е. Н. Информатика: рабочие тетради для 2-4 классов: БИНОМ. Лаборатория знаний, 2013.
- 5. Матвеева Н. В., Челак Е. Н. Информатика: контрольные работы для 2-4 классов /М.: БИНОМ. Лаборатория знаний, 2013.
- 6. Программы для общеобразовательных учреждений: Информатика, 2-11 классы.-2-е изд. М.: БИНОМ, Лаборатория знаний, 2012.
- 7. Федеральный государственный образовательный стандарт начального общего образования. – Просвещение, 2011 г.

## **Для учащихся**

- 1. Матвеева Н. В., Челак Е. Н. Информатика: учебник для 3 класса в 2 ч. Ч. 1, Ч. 2. М.: Бином. Лаборатория знаний, 2013.
- 2. Матвеева Н. В., Челак Е. Н. Информатика: рабочая тетрадь для 3 класса. Ч.1, Ч.2. М.: БИНОМ. Лаборатория знаний, 2013.
- 3. Матвеева Н. В., Челак Е. Н. Информатика: контрольные работы для 3 класса. Ч.1, Ч.2.

– М.: БИНОМ. Лаборатория знаний, 2013.

## **Для родителей**

- 1. Бугуславская З.М., Смирнова Е.О. Развивающие игры для детей младшего школьного возраста.
- 2. Никитин Б.П. Развивающие игры. 5-е изд. доп. М., Знание, 1994.

## **Интернет – ресурсы**

- 1. www.bezpeka.com/ru портал БЕЗПЕКА все об информационной безопасности
- 2. ЭОР Единой коллекции к учебнику Н.В. Матвеевой и др. «Информатика», 1-4 классы [\(http://school-collection.edu.ru/ \)](http://school-collection.edu.ru/)
- 3. ЭОР Единой коллекции «Виртуальные лаборатории»

[\(http://school-collection.edu.ru/catalog/rubr/473cf27f-18e7-469d-a53e-08d72f0ec961/?interface=](http://school-collection.edu.ru/catalog/rubr/473cf27f-18e7-469d-a53e-08d72f0ec961/?interface=pupil&class%5b%5d=45&subject%5b%5d=19) [pupil&class\[\]=45&subject\[\]=19\)](http://school-collection.edu.ru/catalog/rubr/473cf27f-18e7-469d-a53e-08d72f0ec961/?interface=pupil&class%5b%5d=45&subject%5b%5d=19)ЭОР на CD-диске к методическому пособию для учителя, 1-4 классы, Н.В. Матвеева и др.

ИНТ. Программные продукты Лого [\(http://www.int-edu.ru/logo/\)](http://www.int-edu.ru/logo/)